# Relatório PTR2580 - Projeto Temático

Eduardo Falbel - 11262900

July 2020

## 1 Introdução e objetivos

Em acordo com os ojetivos da disciplina, o presente trabalho visava à criação e calibração de um micromodelo de um trecho da Avenida Paulo VI e suas "afluentes" da cidade de São Paulo, a partir dos dados agregados de volume e velocidade capturados por radares situados nesse (visualizados na figura 1 dentro da área 1) e de um macromodelo construído previamente (seguindo os Roteiros Experimentais 10-12), fazendo uso do *software* de microssimulação Vissim (versão 10) da empresa alemã PTV Group. Ao longo do desenvolvimento do projeto, porém, foram encontrados diversos problemas cuja resolução necessitou de uma mudança significativa da proposta original: observou-se que os dados obtidos dos radares acusavam velocidades muito acima do esperado para o trecho, visto que se trata de uma área com alto volume de carros e cujo limite de velocidade é de  $50Km/h$ , portanto seu uso como parâmetro de calibração foi abandonado e é o motivo pelo qual o presente trabalho não apresenta calibração de velocidades; o macromodelo que seria utilizado para a construção de fluxos relativos mostrou-se incompleto para a região analisada, não oferecendo, então, utilidade para o projeto; sem o macromodelo para fornecer os fluxos relativos, procuraram-se funcionários da CET (Companhia de Engenharia de Tráfego), mas eles também não os tinham; a área apresenta três interseções semaforizadas, porém não foi possível obter os ciclos semafóricos correspondentes.

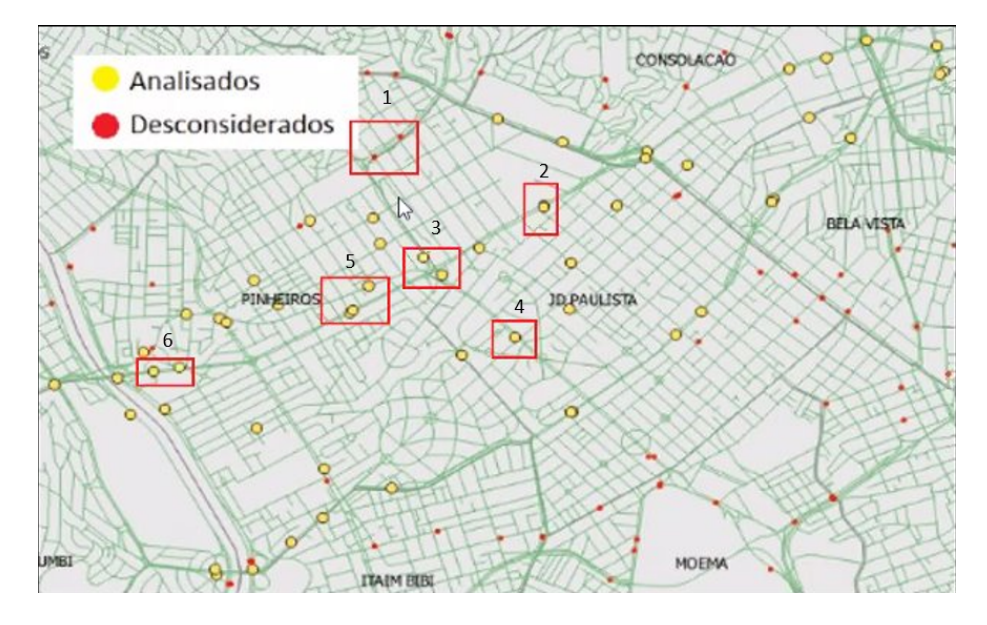

Figura 1: Mapa dos radares de São Paulo, destacados aqueles tratados nos projetos tem´aticos da disciplina

# 2 Metodologia

### 2.1 Criação de links e conectores

- 1. Para a construção da rede no Vissim, primeiro criaram-se os links e conectores necessários.
	- Conectores behavior: Urban (motorized).
	- $\bullet$  Links behavior: cycle-track (free overtaking), exceto na presença de semáforos (caso contrário, observaram-se vários veículos passando durante o vermelho).
- 2. Em seguida, manualmente alinharam-nos ao mapa integrado (fornecido pela OpenStreetMap) por sobreposição. Esse processo é imperfeito e resulta em interseções mal-alinhadas, além de curvas com "baixa resolução", isto é curvas que mais se assemelham a uma série de arestas, podendo interferir com a dinãmica da simulação e inserir discrepâncias com a realidade. Um problema encontrado foi carros se movendo entre as faixas designadas.
- 3. Depois, definiram-se as faixas exclusivas de ˆonibus, conforme figura 2.
- 4. Por último, criaram-se as áreas de pedestres, apenas por motivos estéticos.

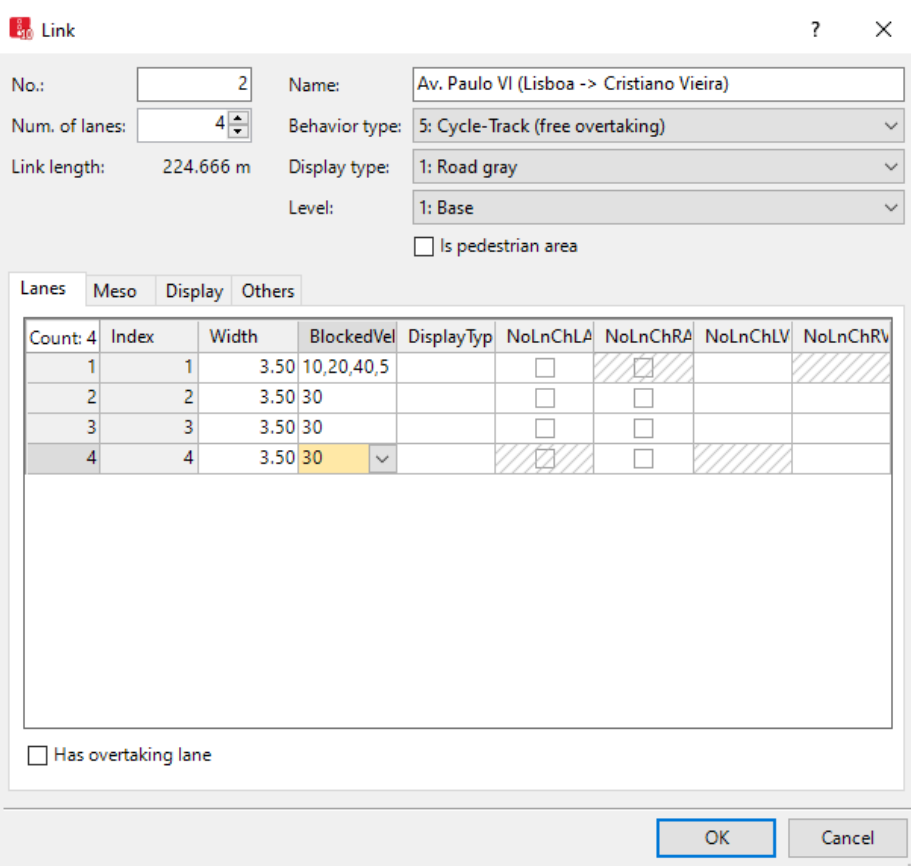

Figura 2: Janela de configuração de link

#### 2.2 Semaforização

Não se conseguiu obter os ciclos semafóricos das interseções simuladas, apenas de interseções da Av. Sumaré (figura 3, continuação da Av. Paulo VI em direção ao estádio de futebol Alianz Arena. Como se pode observar, todas as interseções aderem a um ciclo total de 119 segundos, portanto esse foi o tempo considerado para ambas as interseções. Como as interseções com transversais não têm faixa de pedestre, e a interseção com faixa de pedestre não tem transversal (figura 4), utilizou-se o ciclo da Av. Sumaré com a Rua Apiacás: 87 segundos para a via principal (84s de verde + 3s de amarelo) e 32 segundos para a transversal (29s de verde + 3s de amarelo) ou sem´aforo de pedestres (por falta de conhecimento acerca da manipulação semafórica no Vissim, os 32s para o farol de pedestres são destinados a verde, ao invés de 16s para verde e 16s para vermelho-piscante). As figuras 5 e 6.

|                | Sumaré |    | Pedestre Transversa |
|----------------|--------|----|---------------------|
| Karmann        | 75     | 13 | 31                  |
| Vanderley      | 75     | 13 | 31                  |
| Caiubi         | 78     | 13 | 27                  |
| <b>Bartira</b> | 77     | 11 | 31                  |
| J Ramalho      | 70     | 13 | 36                  |
| Apiacás        | 87     |    | 32                  |
| Apinajés       | 79     | 13 | 27                  |
| Homen de Melo  | 76     | 13 | 30                  |

Figura 3: Ciclos semafóricos de interseções na Av. Sumaré

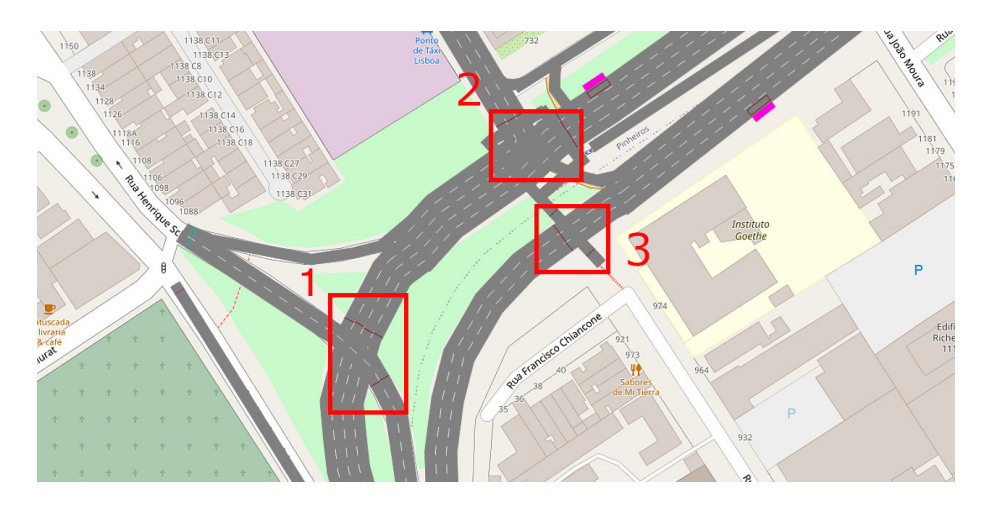

Figura 4: Interseções semaforizadas

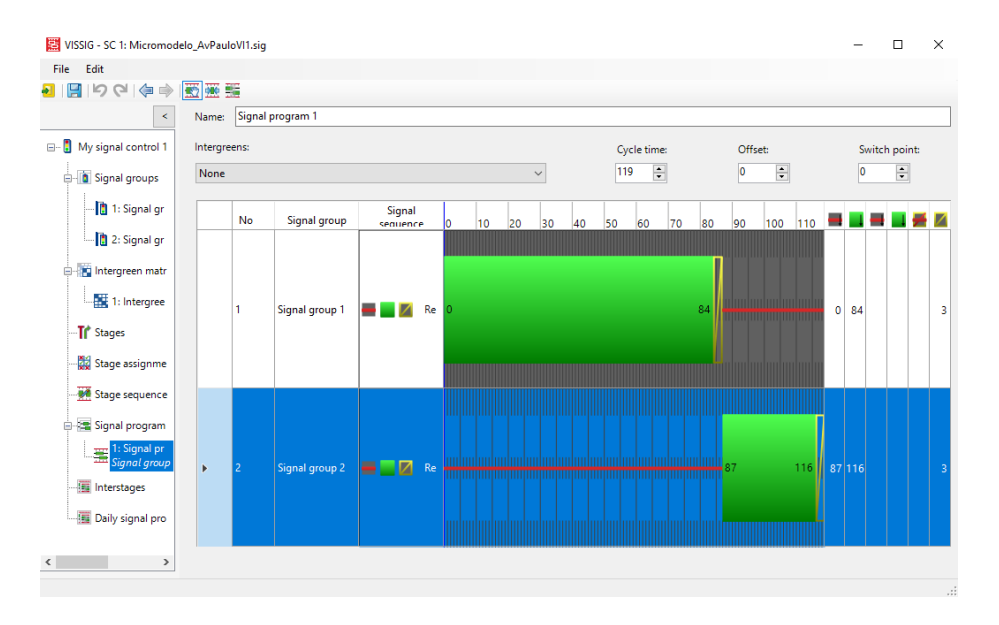

Figura 5: Ciclo semafórico da interseção da Av. Paulo VI com a Rua Henrique Schauman

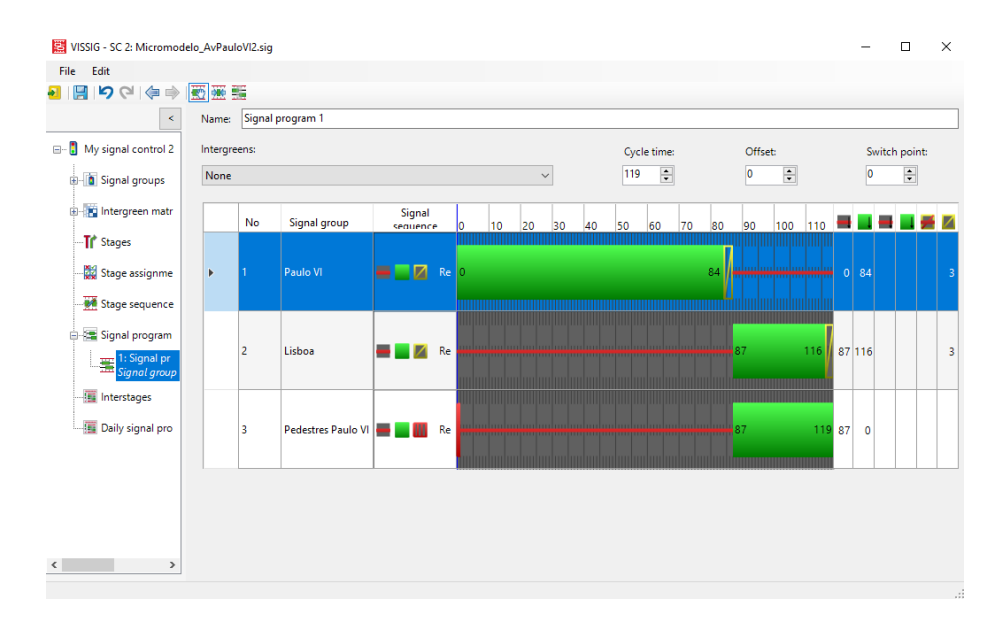

Figura 6: Ciclo semafórico da Av. Paulo (ambos sentidos) com a Rua Lisboa e a faixa de pedestres

# 2.3 Rotas de transporte privado

As rotas criadas para transporte privado podem ser visualizadas nas figuras 7-16.

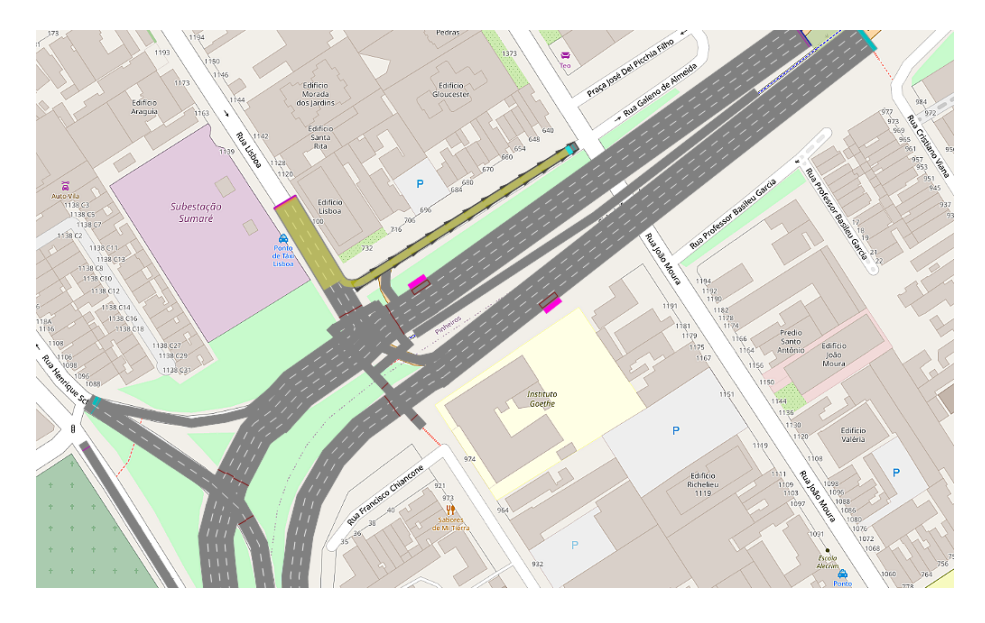

Figura 7: Fluxo Rua Lisboa -> Rua Galeno de Almeida

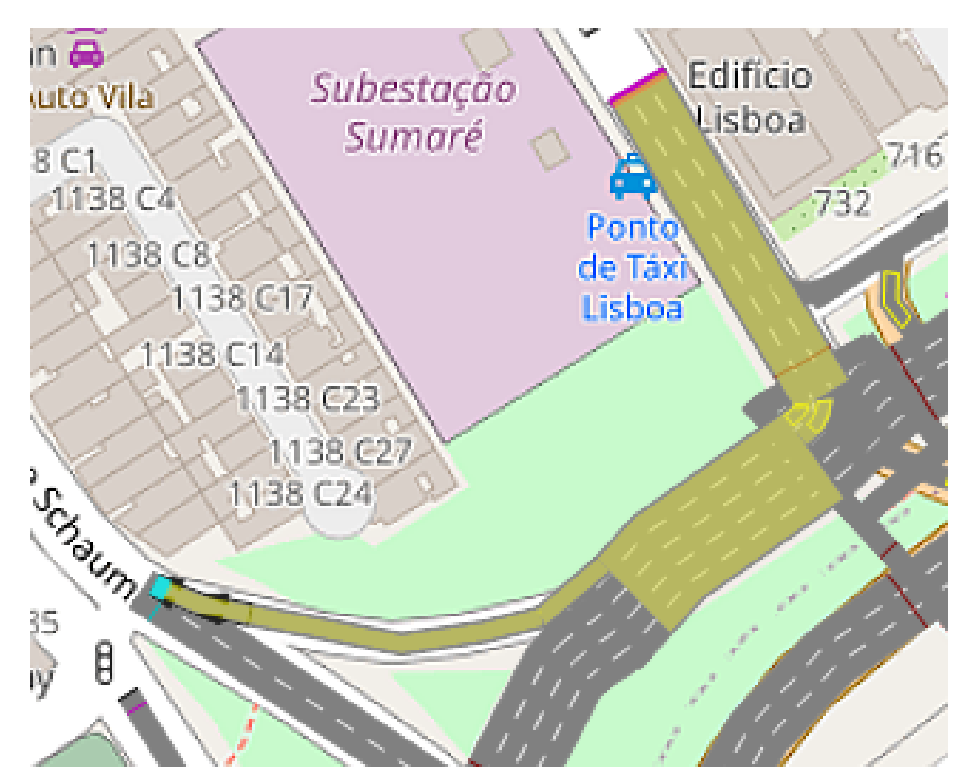

Figura 8: Fluxo Rua Lisboa -> Rua Henrique Schauman

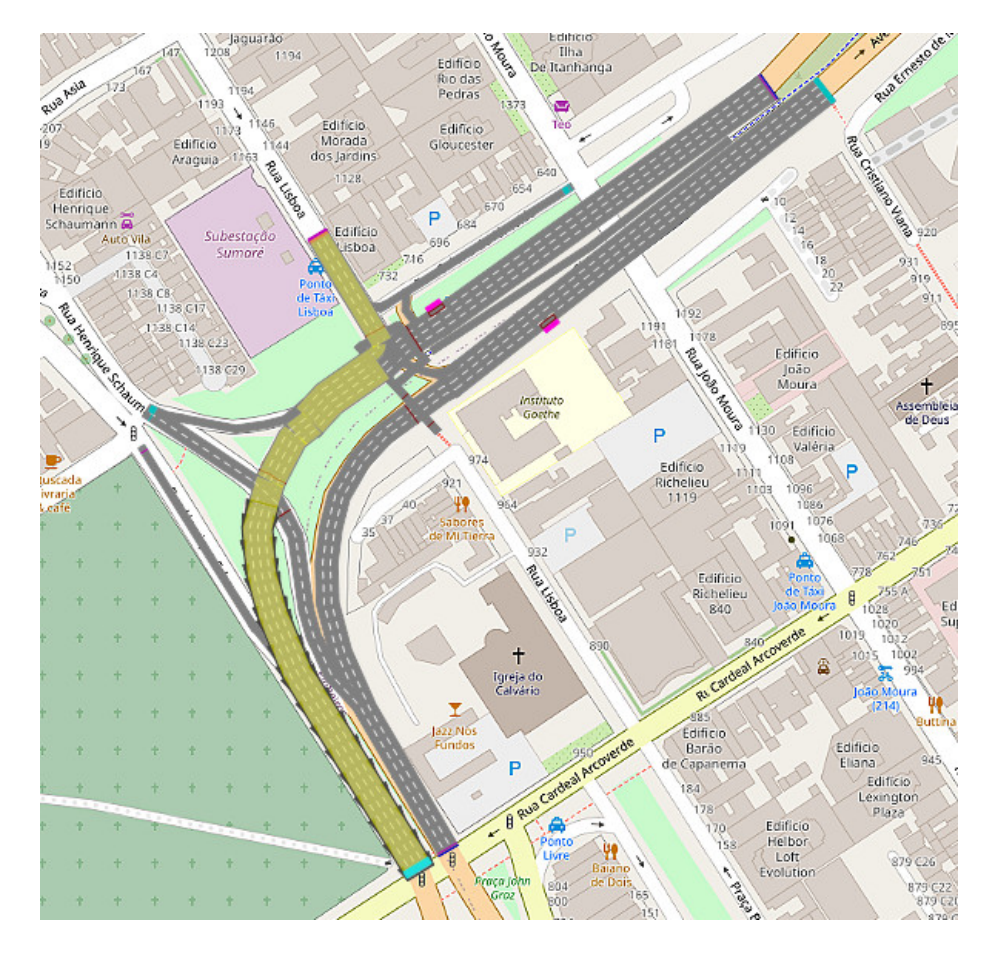

Figura 9: Fluxo Rua Lisboa -> Av. Paulo VI sentido Marginal Pinheiros

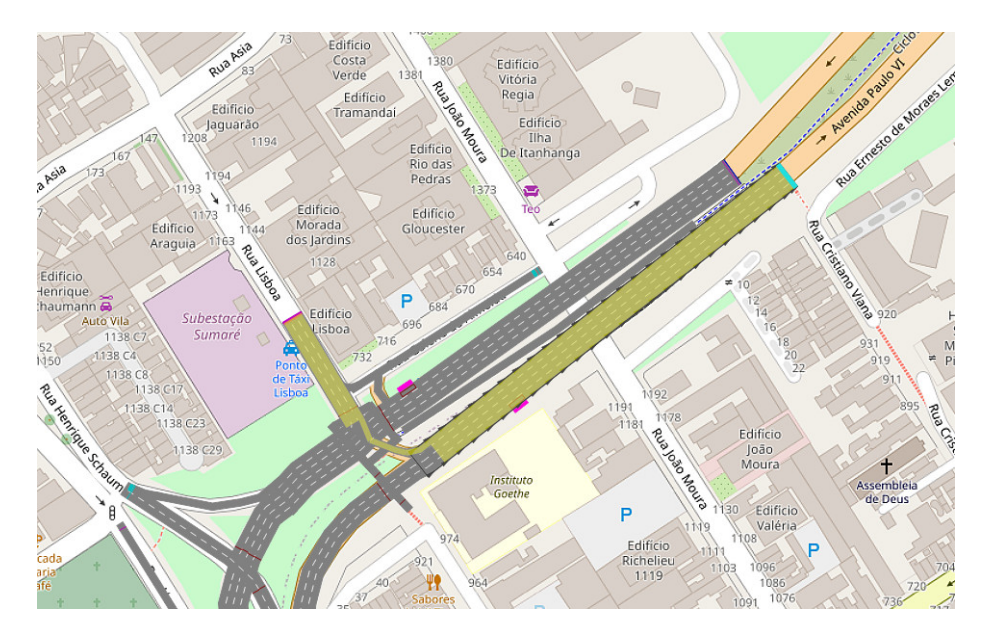

Figura 10: Fluxo Rua Lisboa -> Av. Paulo VI sentido Marginal Tietê

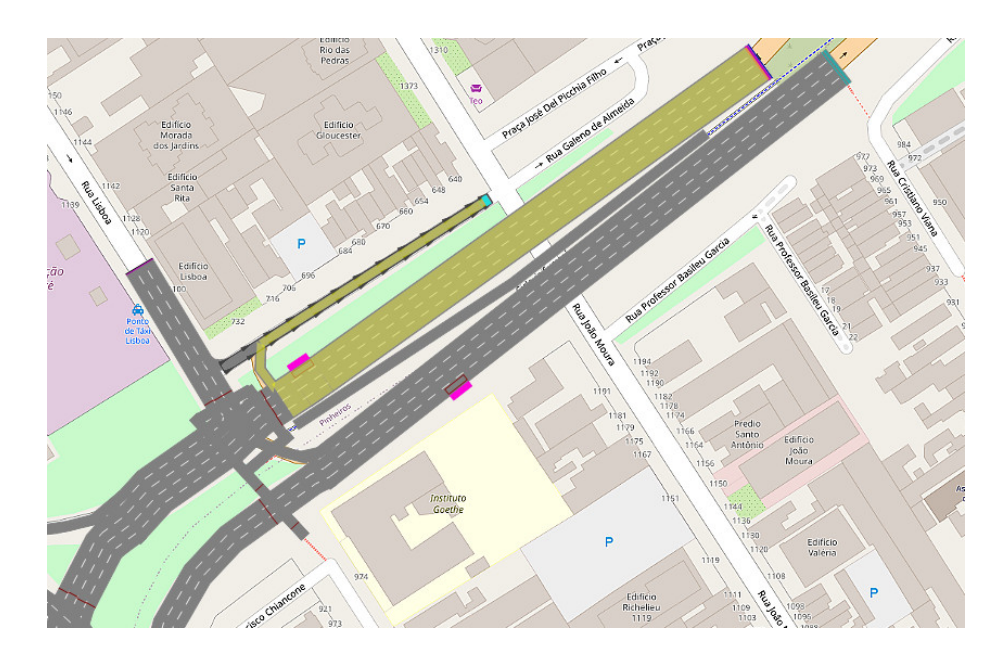

Figura 11: Fluxo Av. Paulo VI -> Rua Galeno de Almeida

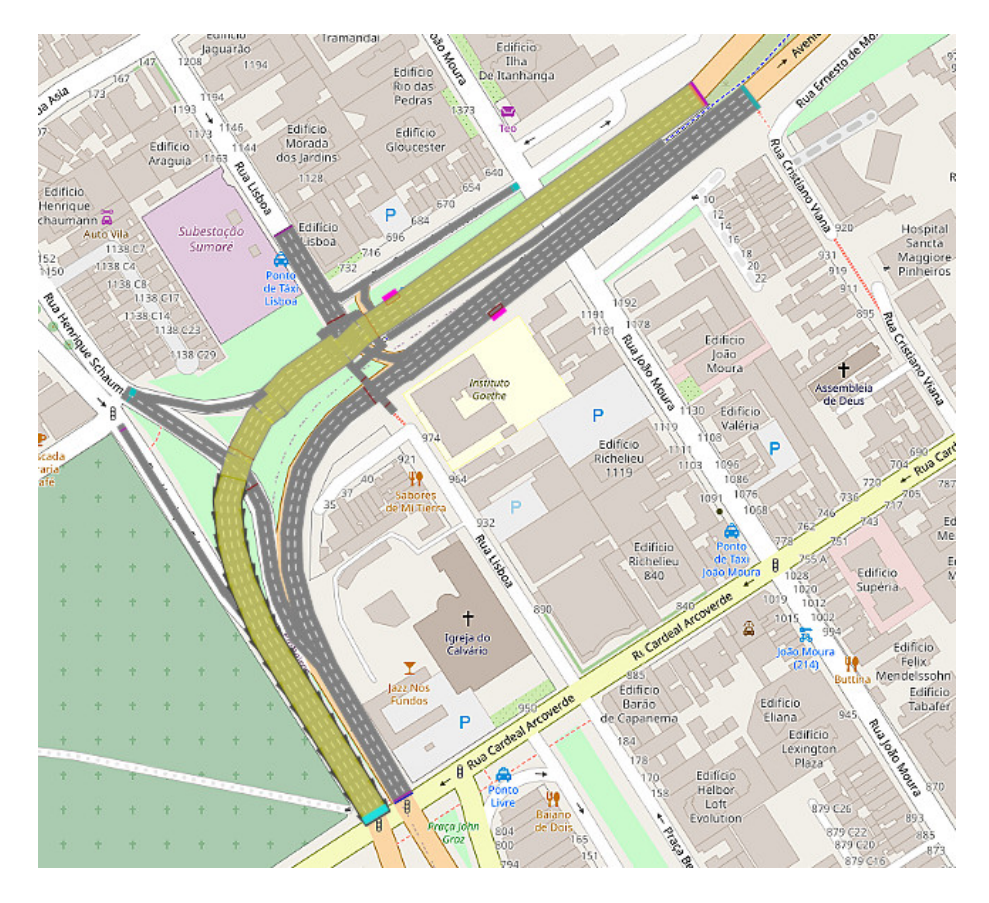

Figura 12: Fluxo Av. Paulo sentido Marginal Pinheiros

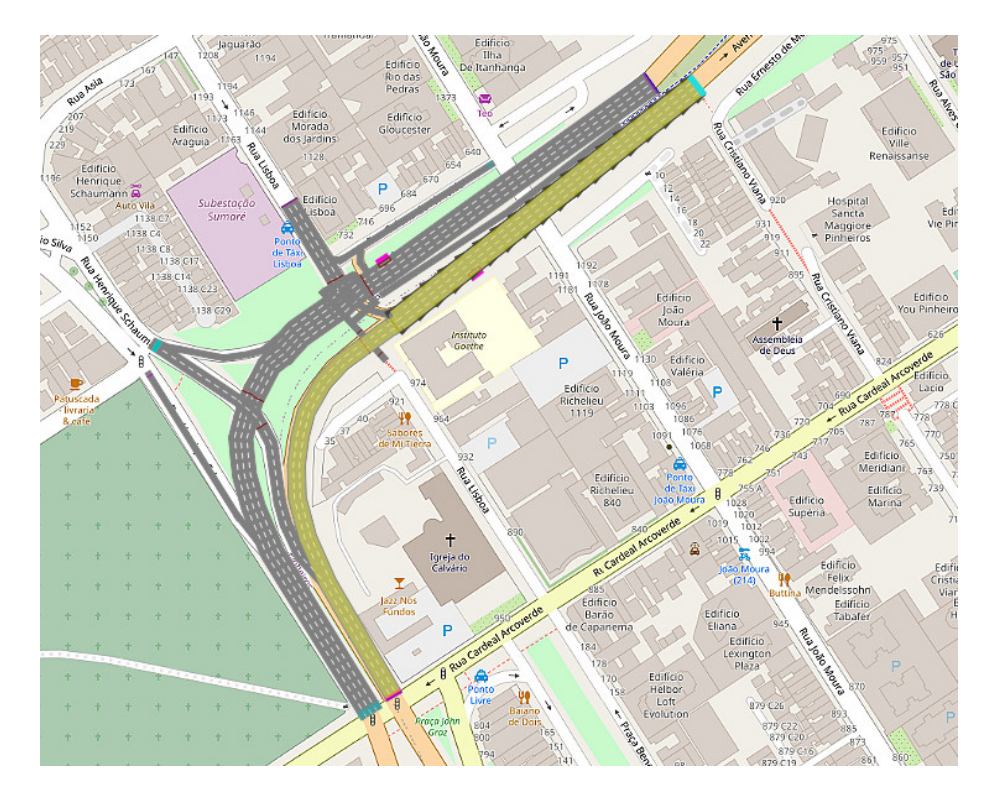

Figura 13: Fluxo Av. Paulo VI sentido Marginal Tietê

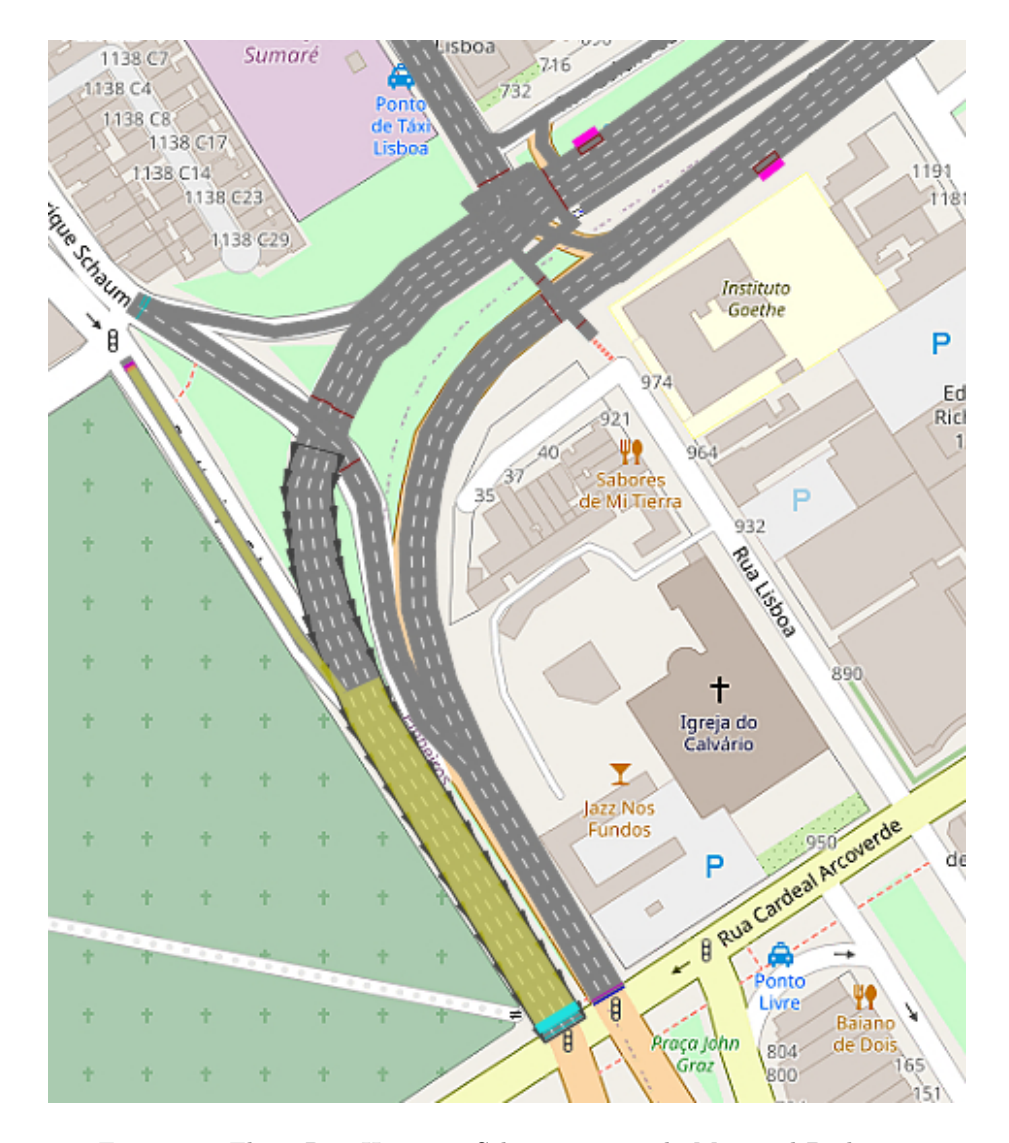

Figura 14: Fluxo Rua Henrique Schauman sentido Marginal Pinheiros

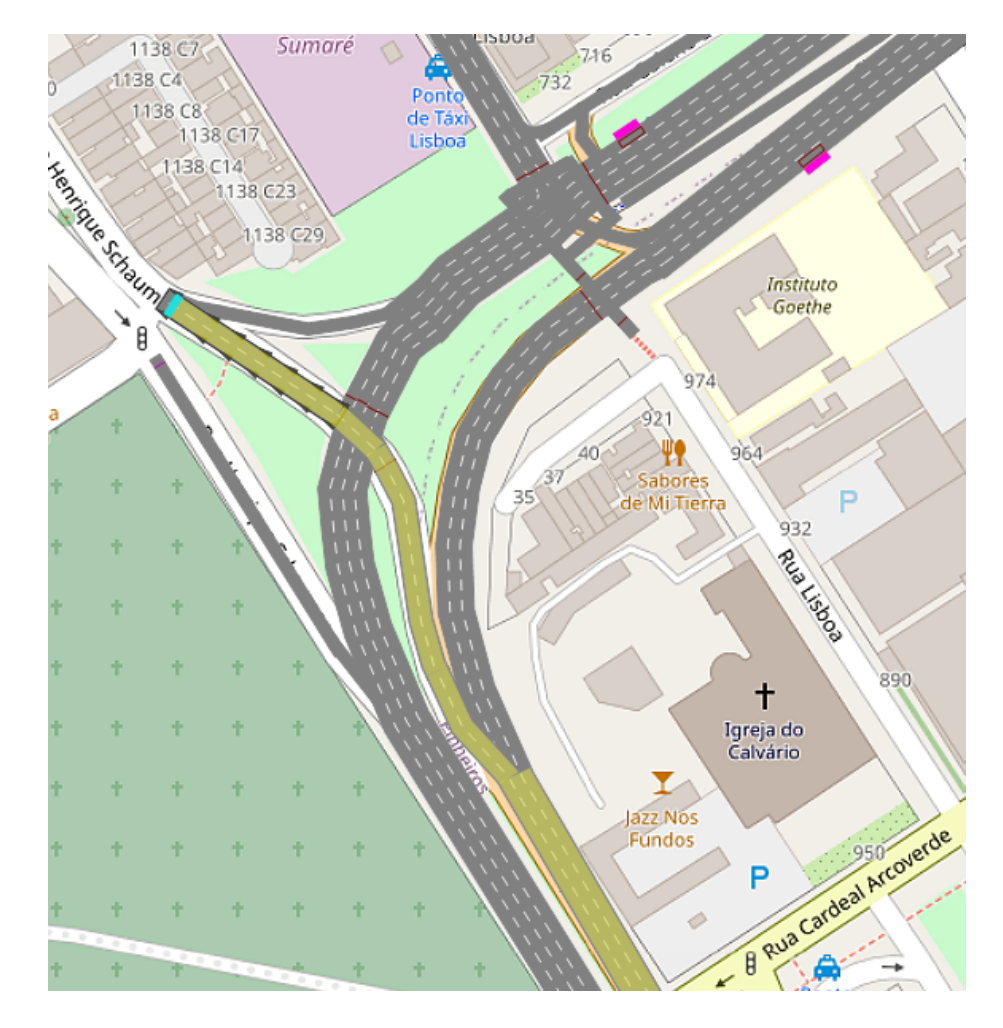

Figura 15: Fluxo Rua Henrique Schauman sentido Vila Madalena

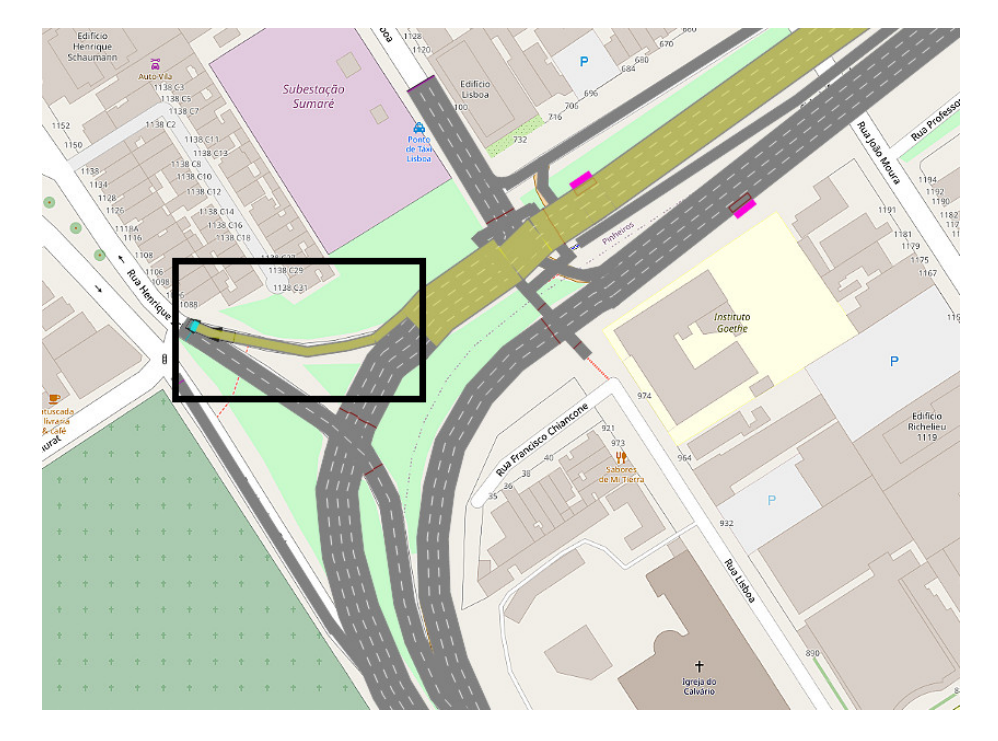

Figura 16: Fluxo Av. Paulo (sentido MP) -> Rua Henrique Schauman

#### 2.4 Criação do veículo "Motocicleta"

O Vissim 10 vem pré-carregado com 6 classes diferentes de veículos, entre eles "Car", "Bike" e "Bus", porém não está presente uma classe para motocicletas. Logo, antes de se poder adicionar o input de veículos, fez-se necessária a criação da classe, embora de maneira rudimentar. Para tanto, criou-se um novo "Vehicle Type", chamando-o de "Motocicleta", pertencendo à categoria "Bike" e com "Vehycle Model" igual à "Bike Man" (figura 17). Desse modo, a moto tem a aparência e as dimensões de uma bicicleta. Já nas funções de aceleração e desaceleração, essas foram igualadas ao de um carro (figura 18).

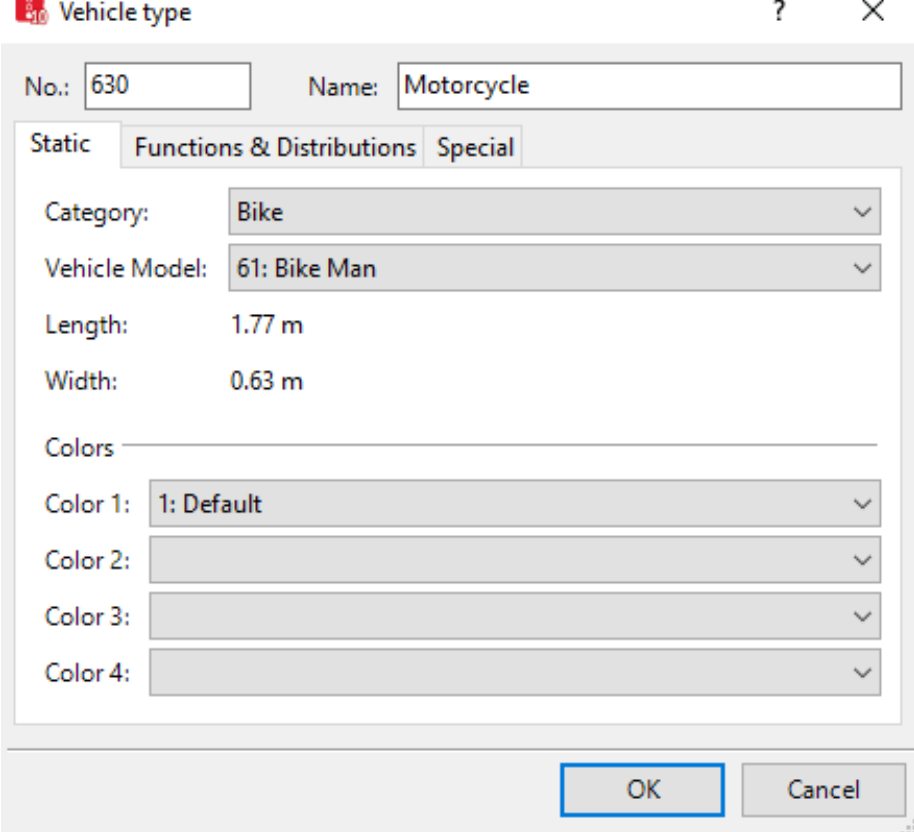

Figura 17: Janela de definição de caategoria e modelo de veículo sendo criado

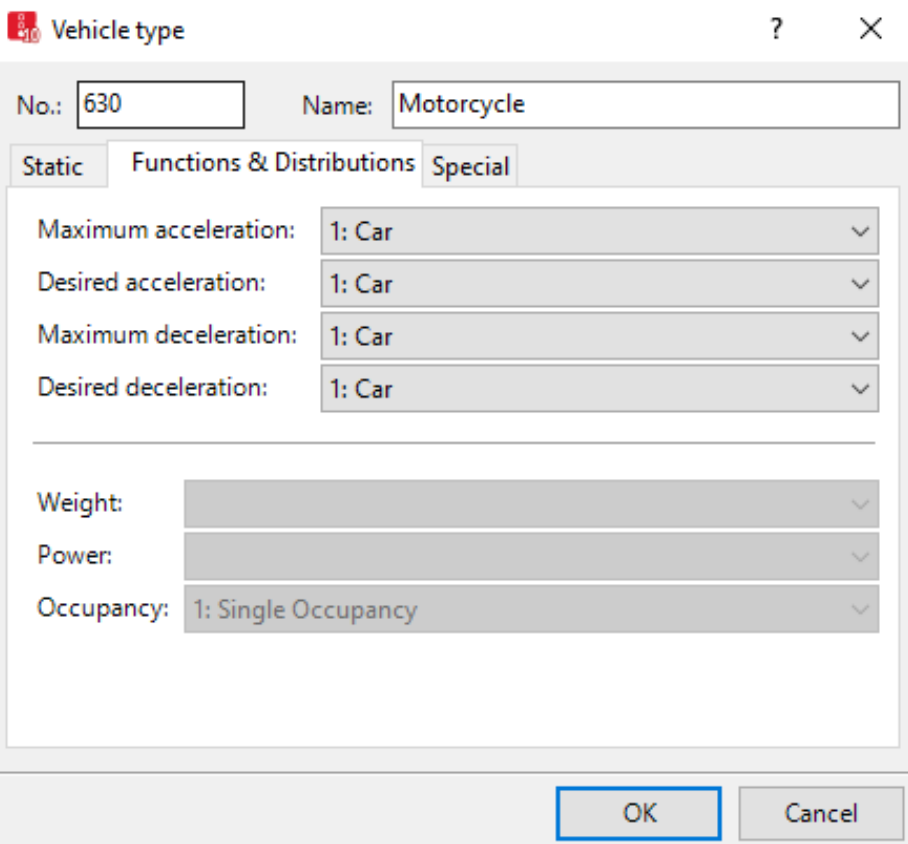

Figura 18: Janela de definição das funções de aceleração e desaceleração

#### 2.5 Composição de fluxo/"Vehicle Composition"

Infelizmente, após análise, os dados adquiridos dos radares mostraram-se insuficientes em algum casos e exacerbadamente discrepantes com o esperado para o trecho (figura 19) n˜ao se tinha dados suficientes de caminh˜oes e ˆonibus para construir um fluxo de veículo/hora no horário 7:30-8:30, e a velocidade média (calculada por m´edia simples na faixa hor´aria analisada) estava, no menor caso, 26km/h acima do limite de velocidade da via. Portanto, decidiu-se n˜ao trabalhar com esses dados.

Para a composição de veículos dos links Av. Paulo VI (sentido Marginal Pinheiros) e Av. Paulo VI (sentido Marginal Tietê), os dados sobre a proporção de cada veículo foram extraídos do Relatório de Volumes e Velocidades de 2018 da CET para o horário das 7:00-8:00, já que o intuito original do trabalho era trabalhar com os dados de 7:30-8:30 (figuras 20, 21 22), não inclusos o número de ônibus urbanos e bicletas, visto que essas trafegam na ciclovia e aqueles foram tratados como "Public Transport". Para as ciclovias, assumiu-se uma composição integral de bicicletas, com uma proporção igual de ciclistas masculinos e femininos. As composições da Rua Lisboa e da Rua Henrique Schauman são iguais e foram estimadas, devido à falta de dados (figura 24).

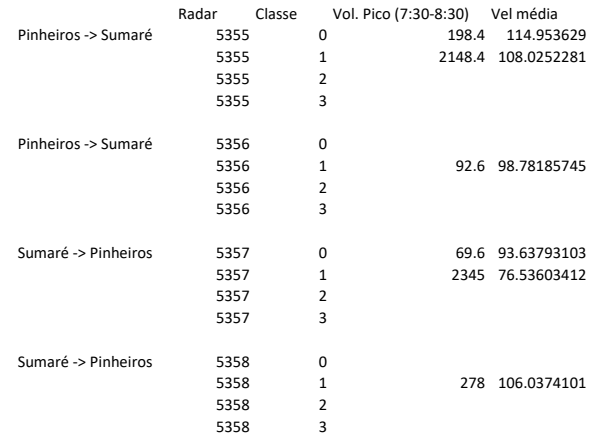

Figura 19: Resultado da análise dos dados dos radares. Há dois conjuntos de dados para cada sentido: 5355 e 5356; 5357 e 5358. Categorias de veículos: $0 =$ moto,  $1 = \text{carro}, 2 = \text{caminhão}, 3 = \hat{\text{onibus}}$ .

| <b>Vias</b>   | <b>De</b> | Até                     | <b>Sentido</b>            | <b>Data</b> | Faixa<br><b>Horária</b> | <b>Autos</b> | <b>Urb</b> | Ônibus Ônibus<br>Fret | *Cami-<br>nhões<br>geral | Cam.<br>$2 e$ ix         | 3 eix  | Cam.   Cam.  <br>3 eix   | <b>Motos</b> | <b>Bicicle</b><br>-tas | <b>Total</b> |
|---------------|-----------|-------------------------|---------------------------|-------------|-------------------------|--------------|------------|-----------------------|--------------------------|--------------------------|--------|--------------------------|--------------|------------------------|--------------|
|               |           |                         |                           |             | $07:00 -$<br>08:00      | 2.162        | 30         | 10                    | 6                        | ٠                        | ٠      | ۰                        | 256          | 18                     | 2.482        |
| Paulo VI, Av. | R. Lisboa | R. João<br><b>Moura</b> | Marg.<br>Tietê            | 17/04/2018  | 08:00-<br>09:00         | 1.925        | 32         | ٠                     | 10                       | $\overline{\phantom{a}}$ | ٠      | $\sim$                   | 288          | 20                     | 2.275        |
|               |           |                         |                           |             | 09:00-<br>10:00         | 1.961        | 31         | 1                     | 12                       | $\sim$                   | $\sim$ | $\overline{\phantom{a}}$ | 270          | 26                     | 2.301        |
|               |           |                         |                           |             | $07:00 -$<br>08:00      | 1.649        | 26         | 38                    | 21                       | ٠                        | $\sim$ | ٠                        | 274          | 46                     | 2.054        |
| Paulo VI. Av. | R. Lisboa | R. João<br>Moura        | Marg.<br><b>Pinheiros</b> | 17/04/2018  | 08:00-<br>09:00         | 1.641        | 33         | 9                     | 28                       | $\sim$                   | ۰      |                          | 347          | 69                     | 2.127        |
|               |           |                         |                           |             | 09:00-<br>10:00         | 1.925        | 29         | $\overline{2}$        | 21                       | $\overline{\phantom{a}}$ | $\sim$ |                          | 326          | 63                     | 2.366        |

Figura 20: Excerto do Relatório da CET

| Count: 4 VehType | <b>DesSpeedDistr</b>     | RelFlow |
|------------------|--------------------------|---------|
|                  | 1 100: Car   50: 50 km/h | 1649.00 |
|                  | 2 200: HGV 50: 50 km/h   | 21,000  |
|                  | 3 300: Bus 50: 50 km/h   | 38,000  |
|                  | 4 630: Mot 50: 50 km/h   | 274,000 |

Figura 21: Composição de veículos da Av. Paulo VI (sentido Marginal Pinheiros)

| Count: 4 VehType | <b>DesSpeedDistr</b>    | <b>RelFlow</b> |
|------------------|-------------------------|----------------|
|                  | 1 100: Car  50: 50 km/h | 2162.00        |
|                  | 2 200: HGV 50: 50 km/h  | 6.000          |
|                  | 3 300: Bus 50: 50 km/h  | 10.000         |
|                  | 4 630: Mot 50: 50 km/h  | 256,000        |

Figura 22: Composição de veículos da Av. Paulo VI (sentido Marginal Tietê)

|  | Count: 2 VehType   DesSpeedDistr | <b>RelFlow</b> |
|--|----------------------------------|----------------|
|  | 1 610: Bike   15: 15 km/h        | 1.0001         |
|  | 2 620: Bike   15: 15 km/h        | 1.0001         |

Figura 23: Composição de veículos da ciclovia

|  | Count: 2 VehType   DesSpeedDistr | <b>RelFlow</b> |
|--|----------------------------------|----------------|
|  | 1 100: Car   50: 50 km/h         | 90.000         |
|  | 2 630: Mot 50: 50 km/h           | 10.000         |

Figura 24: Composição de veículos da Rua Lisboa e Rua Henrique Schauman

#### 2.6 Input de veículos

O input da Av. Paulo VI (ambos os sentidos) é dado pelo relatório da CET (figura 20, descontada a quantidade de ˆonibus e bicicletas, como explicado na seção de composição de fluxo. Assumiu-se para a Rua Lisboa um input aproximadamente igual `a 1/4 daqueles da Av. Paulo VI e para a Rua Henrique Schauman um inputigual à 1/10 daquele da Rua Lisboa. Vide figura 25. Todos os inputs foram inseridos no início de seus respecivos links.

| Count: 6 No Name Link |                                           |                |                                              | Volume(0)        | VehComp(0)                                       |  |  |
|-----------------------|-------------------------------------------|----------------|----------------------------------------------|------------------|--------------------------------------------------|--|--|
|                       |                                           |                | 1: Av. Paulo VI (Cardeal Arcoverde -> Lisboa |                  | 2436.0 6: Paulo VI -> Marg. Tietê (7:00-8:00)    |  |  |
|                       | -2                                        |                | 3: Av. Paulo VI - Critiano Vieira -> Lisboa  |                  | 1982.0 7: Paulo VI -> Marg. Pinheiros (7:00-8:00 |  |  |
|                       | -3                                        | 10: Rua Lisboa |                                              |                  | 500.0 4: Lisboa - Estimado                       |  |  |
|                       | 4                                         |                | 14: Henrique Schauman -> Paulo VI            |                  | 50.0 4: Lisboa - Estimado                        |  |  |
|                       | -5<br>23: Ciclovia -> Marg. Tietê         |                |                                              | 18.0 5: Ciclovia |                                                  |  |  |
|                       | 6<br>24: Ciclovia -> Marg. Pinheiros<br>6 |                |                                              |                  | 46.0 5: Ciclovia                                 |  |  |

Figura 25: Input de Veículos

### 2.7 Fluxos relativos

Como não se obteve informação sobre os fluxos das rotas que não as duas principais (Av. Paulo VI em ambos os sentidos), esses tiveram de ser estimados. Vide as figuras 26-29

|  | Count: 2 VehRoutDec   No   Name   DestLink |  |                                                          |         | DestPos RelFlow(0) |
|--|--------------------------------------------|--|----------------------------------------------------------|---------|--------------------|
|  |                                            |  | 2: Av. Paulo VI (Lisboa -> Cristiano Vieira)             | 224.200 | 10,000             |
|  |                                            |  | 8: Henrique Schaumann - Pós cruzamento Paulo VI   58.352 |         | 1.000              |

Figura 26: Fluxos relativos às figuras 13 e 16, respectivamente

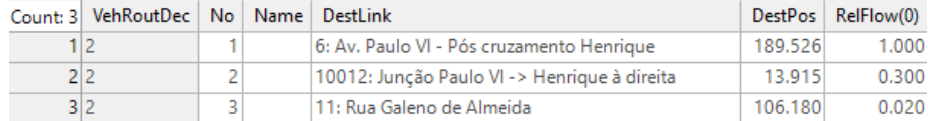

Figura 27: Fluxos relativos às figuras 12, 16 e 11, respectivamente

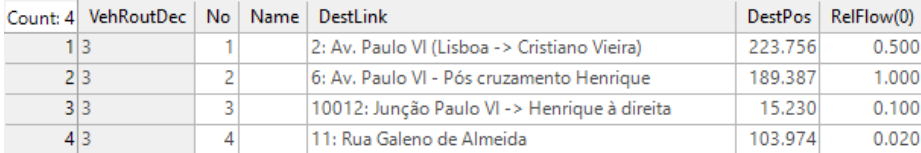

Figura 28: Fluxos relativos às figuras 10, 9, 8 e 7, respectivamente

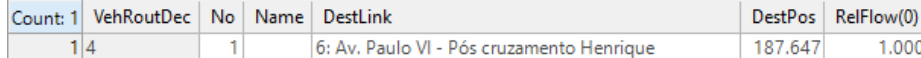

Figura 29: Fluxo relativo à imagem  $14\,$ 

#### 2.8 Transporte público

- 1. Pontos de parada de ônibus. Seguiram-se as instruções do MANUAL DO MACKENZIE (p. 63-66) exceto pela área de espera.
- 2. Linhas de ônibus. Utilizando o site da SPTrans, encontraram-se seis linhas que passam pelos pontos de ônibus localizados em ambos os sentidos da Av. Paulo VI apresentadas a seguir. Como os horários dos ônibus e a frota dos mesmos estão alterados devido à pandemia do COVID-19, os horários de partida apresentados no site não eram confiáveis, logo preferiuse distribuir a quantidade de ônibus observados no relatório (figura 20) quase igualitariamente, para um mesmo sentido da via, como observado na tabela 1. Foi então possível gerar o intervalo de geração de cada ônibus (um exemplo de geração para uma linha com 5 ônibus/hora encontra-se na figura 30). Cada ônibus é gerado com 5 passageiros (figura 30), devido à falta de dados.

| Linha                | Frequência (ônibus/hora) |                     |  |  |  |  |  |
|----------------------|--------------------------|---------------------|--|--|--|--|--|
|                      | Sentido Marg. Pinheiros  | Sentido Marg. Tietê |  |  |  |  |  |
| 177Y-10              | h                        | h                   |  |  |  |  |  |
| $209P-1$             | 5                        | 5                   |  |  |  |  |  |
| $209P-10$            |                          | 5                   |  |  |  |  |  |
| 778J-10              |                          | 5                   |  |  |  |  |  |
| 778J-41              |                          | 5                   |  |  |  |  |  |
| N <sub>205</sub> -11 |                          | 5                   |  |  |  |  |  |

Tabela 1: Quantidade e frequência de ônibus por via

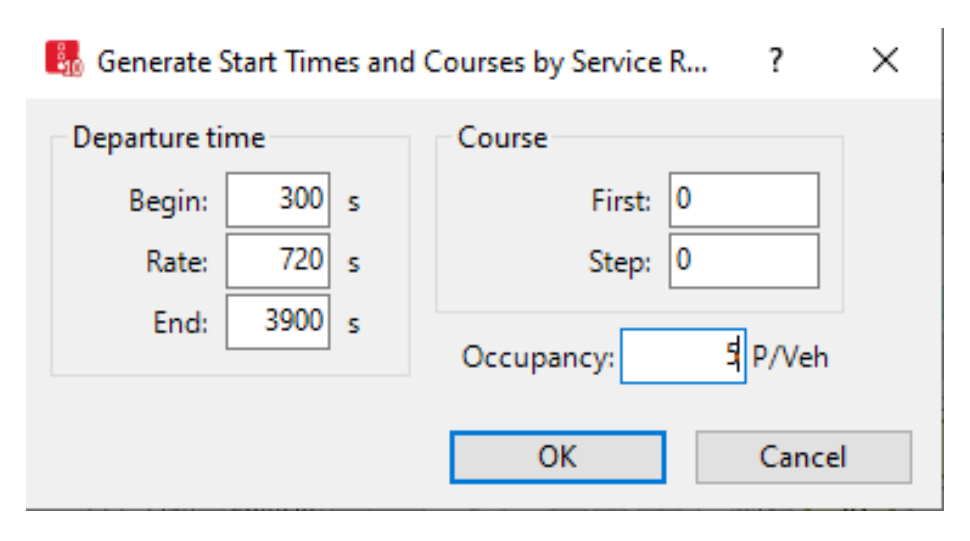

Figura 30: Janela de geração para 5 ônibus/hora

#### 2.9 Validação

Olhando o mapa dos pontos de contagem da CET (figura 31), estimou-se que a contagem tenha sido feito no viaduto, ou seja, o fluxo observado na Av. Paulo (sentido Marginal Pinheiros) é igual ao input do link, porém, para a Av. Paulo VI (sentido Marginal Tietê), o fluxo já contém os veículos vindos da rua Lisboa e não conta aqueles que se dirigiram à Rua Henrique Schauman. Realizou-se, portanto, coleção de dados para validar a rede, nas 4 faixas da Av. Paulo VI (sentido Marginal Tietê) sobre o viaduto (figura 32, a partir de 300 segundos (carregamento da rede), durante um per´ıodo de uma hora (figura 33) a cada 15 minutos (mesmo procedimento realizado pela CET).Decidiu-se por recolher dados referentes apenas ao volume total e à velocidade média (figura 34) e, como se pode observar na figura 35, a soma dos valores de volume está muito próxima da contagem apresentada pelo relatório (2414 veículos/hora na simulação, contra  $2482$  no relatório).

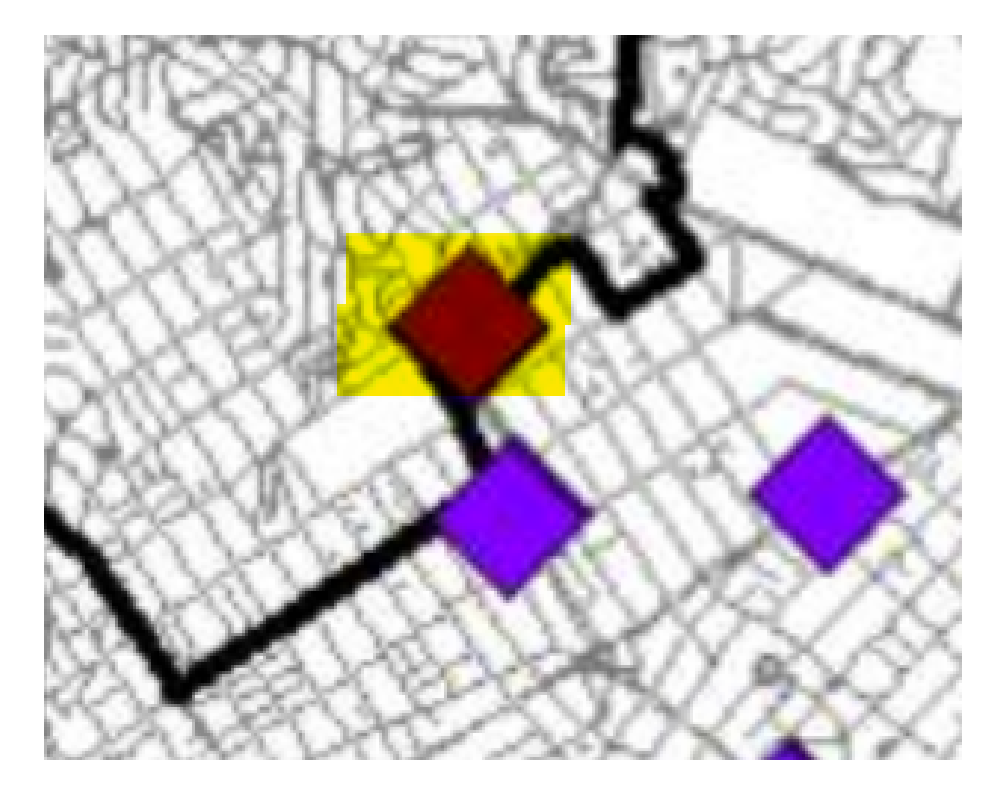

Figura 31: Recorte do mapa de pontos de contagem do relatório de 2018. O losango destacado refere-se à Av. Paulo VI

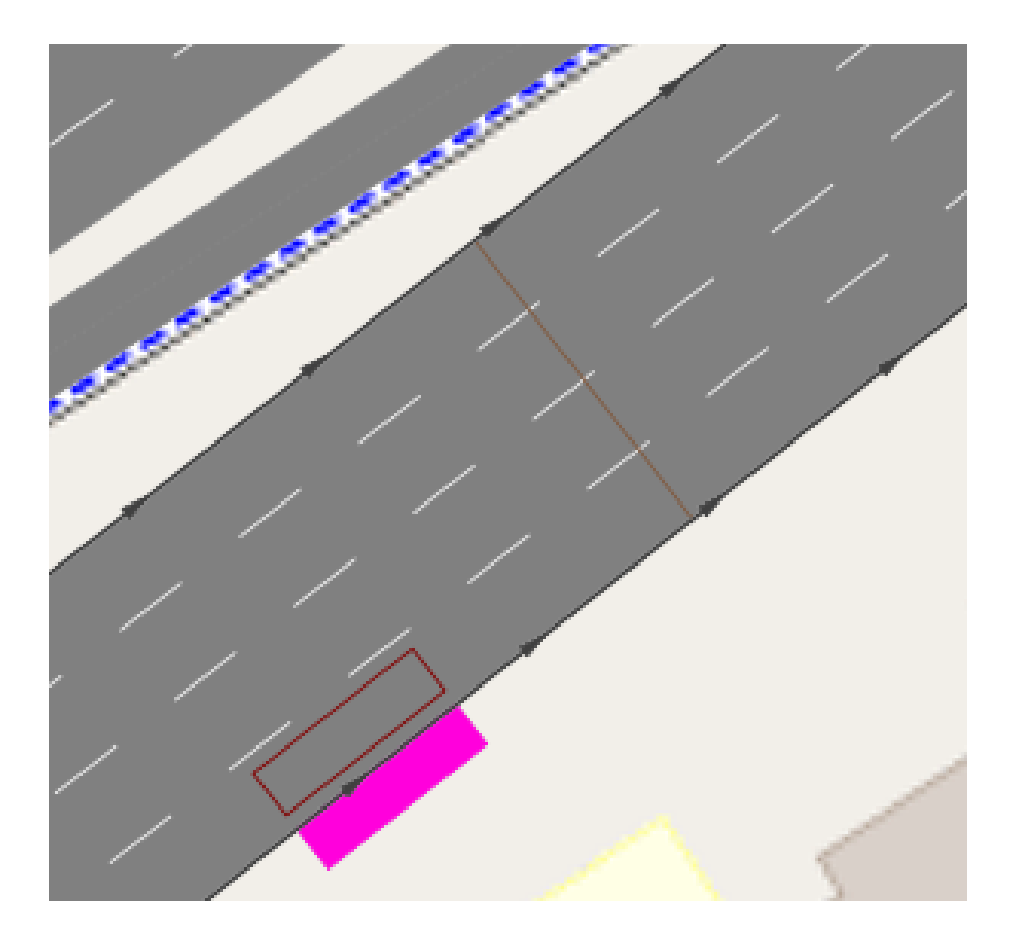

Figura 32: Pontos de coleta de dados

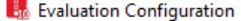

 $\overline{\phantom{0}}$ 

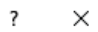

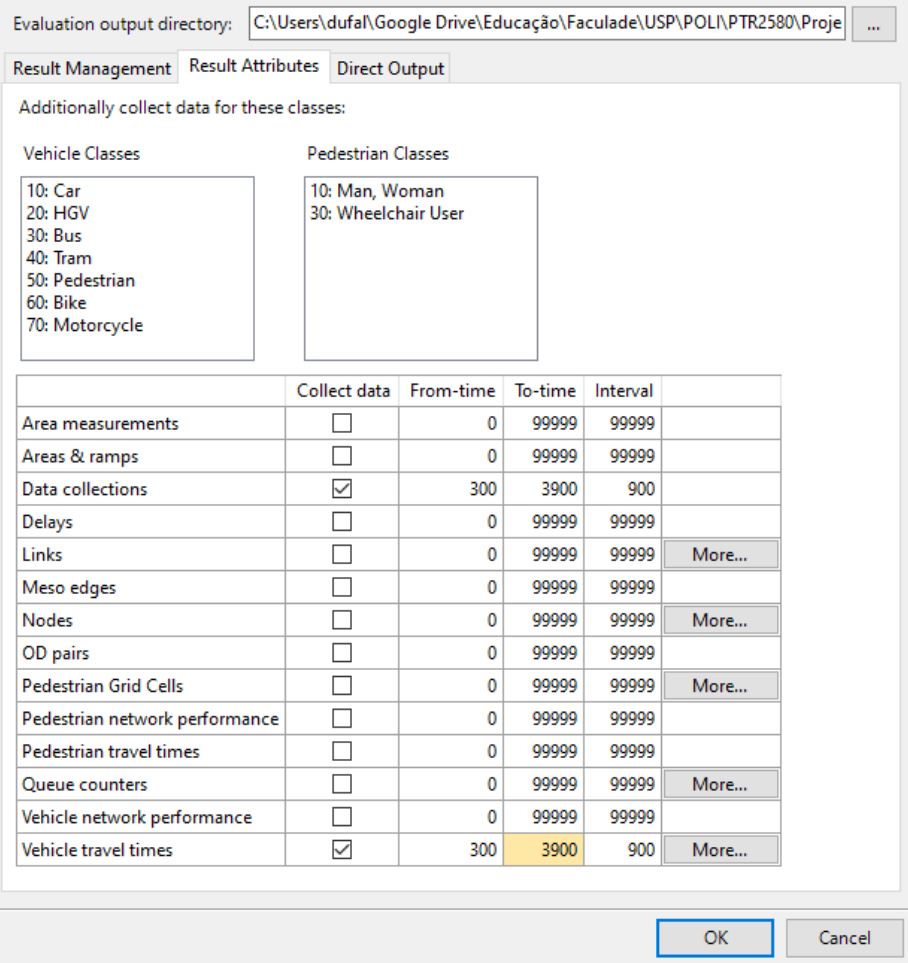

Figura 33: Janela de configuração de período total e intervalos de coleta de dados

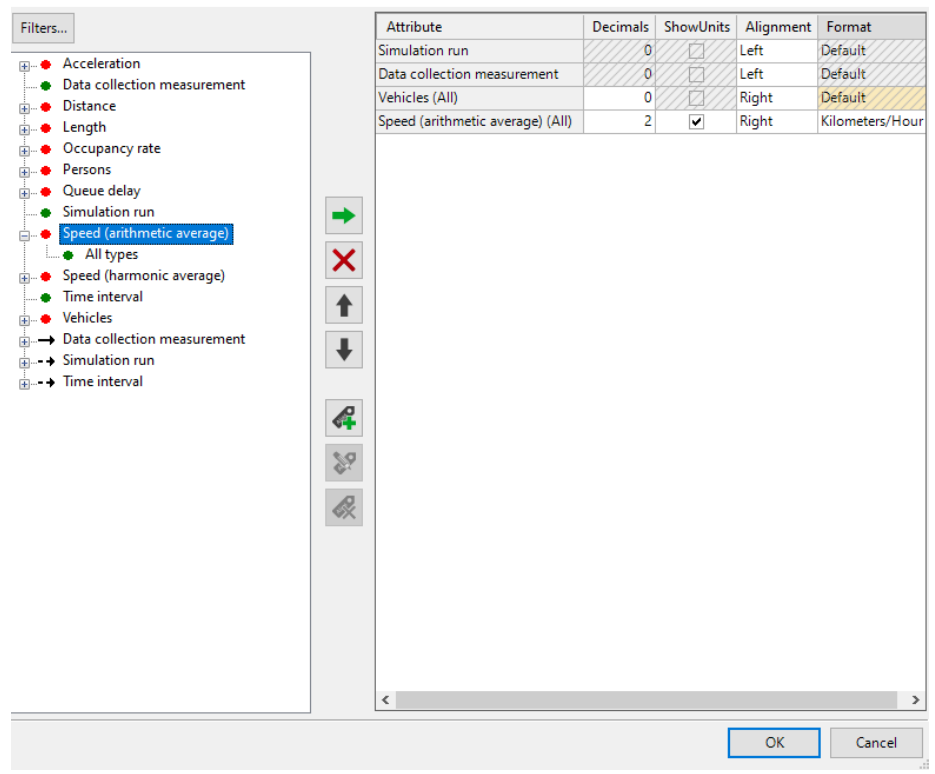

 $\overline{\mathbf{?}}$  $\times$ 

80 Data Collection Results: Select Attributes

Figura 34: Janela de seleção de atributos mensurados

| <b>Data Collection Results</b>                                                                                                    |        |                                  |           |                 |  |  |  |
|----------------------------------------------------------------------------------------------------|--------|----------------------------------|-----------|-----------------|--|--|--|
| $ \bigtriangledown$ $\bigtriangledown$ $\bigtriangledown$ $\bigtriangledown$ $\bigtriangledown$ $\bigtriangledown$ $\bigtriangledown$ $\bigtriangledown$ $\bigtriangledown$ $\bigtriangleup$ $\bigtriangledown$ $\bigtriangledown$ $\bigtriangleup$ $\bigtriangledown$ $\bigtriangleup$<br>Select layout |        |                                  |           |                 |  |  |  |
| Count: 4                                                                                                    | SimRun | <b>DataCollectionMeasurement</b> | Vehs(All) | SpeedAvgArith(A |  |  |  |
|                                                                                                    | 1 54   | 1: Av. Paulo VI MT, Av. Paulo    | 592       | 52.32 km/h      |  |  |  |
|                                                                                                    | 2 54   | 1: Av. Paulo VI MT, Av. Paulo    | 597       | 52.43 km/h      |  |  |  |
|                                                                                                    | 3 54   | 1: Av. Paulo VI MT, Av. Paulo    | 626       | 52.55 km/h      |  |  |  |
|                                                                                                    | 4 5 4  | 1: Av. Paulo VI MT, Av. Paulo    | 599       | 52.75 km/h      |  |  |  |

Figura 35: Resultado da coleta

## 3 Resultado e Discussão

Apenas a partir da avaliação da validade de volumes, seria razoável assumir que a rede construída é uma boa representação da realidade, porém como expõe o resto da seção metodológica, este não é o caso. O primeiro problema, mais simples, está na fidelidade física da rede construída na simulação com àquela que se quer estudar (curvas e conectores distorcidos). O problema principal, que espera-se ser agora evidente, é a falta de dados, seja pela falta de prova da veracidade/acurácia (horários de partida dos ônibus no site da SPTrans e os dados vindos dos radares), pela ausência de processo direto para sua obtenção (ciclos semaf´oricos das interse¸c˜oes estudadas, gradiente das vias) ou, ainda, pela inexistência dos mesmos (volumes de trechos não contemplados no relatório, velocidades médias dos contemplados e informação acerca dos fluxos relativos na área). Conclui-se, então, que a rede construída é um bom ponto de partida para o desenvolvimento de outra, mais "real" e um bom estudo do que deve ser melhorado. Duas propostas surgem para resolver (ao menos em parte) esses problemas:

- Desenvolvimento de um script, em Python, capaz de automatizar a construção de grande parte da rede de uma área, fazendo uso das APIs do Google Maps, Waze e OpenStreetMap (uma análise preliminar sugere ser possível).
- Cria¸c˜ao de uma base de dados de ˆonibus a partir da API Olho Vivo, da SPTrans.